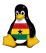

# Obroni Computer Club – Functions in Python

Joachim Breitner

SOS Hermann Gmeiner International College

October 3th 2006

#### OCC Programming

Joachim Breitner

Prelude Preview

Functions def

Parameters return

# Today's topics

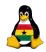

- Prelude
  - Our next steps
- 2 Functions in Python
  - Defining functions
  - Function parameters
  - Return values
- 3 Dictionaries in Python
  - Creating dictionaries

OCC Programming

> Joachim Breitner

relude

Function

def Parameters return

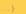

### Prelude

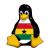

- Prelude
  - Our next steps
- - Defining functions
  - Function parameters
  - Return values
- - Creating dictionaries

OCC Programming

loachim Breitner

Prelude

def return

# What can we expect now?

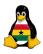

We finally can write interesting programs. Where do we want to go from here?

OCC Programming

> Joachim Breitner

Preview

Function

def Parameters return

# What can we expect now?

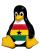

We finally can write interesting programs. Where do we want to go from here?

Maybe already next school week, we have a look at how to make our python programs network aware. This means, that you can run your little text-based games as servers, and everyone can connect to them, even from windows.

A bit later, if you want, we can see how we use our programs to serve to web browsers, creating programs that everyon can use from any computer, and that are not text based any more.

Today, we'll have a look at a construct that makes complex programs easier to write and maintain: Functions.

0Programming loachim

Breitner

Preview

# Functions in Python

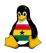

- Prelude
  - Our next steps
- 2 Functions in Python
  - Defining functions
  - Function parameters
  - Return values
- 3 Dictionaries in Python
  - Creating dictionaries

#### OCC Programming

Joachim Breitner

Provious

Functions

def
Parameters

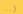

# Over and over again...

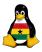

Often, a certain piece of code has to be used in more than one place in your program, or you just want to order your code in a more concise manner. For that, you might want to use functions.

#### def-statement

1 **def** my\_function():

2 code

After you have defined a function like this, you can use it anywhere in your program, by writing my\_function()
The name of the function (here "my\_function") is a python identifier, so the same rules apply as for variables. You can't have a variable and a function of the same name.

OCC Programming Joachim Breitner

Prelude

Functions

def
Parameters

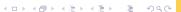

### Example: Noisy hostels

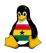

Assuming, we have a maze-like game with hostels. Some hostels are very noisy, so when you enter them, we print some noise.

#### OCC Programming

Joachim Breitner

Prelude Preview

Functions

def Parameters return

# Example: Noisy hostels

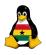

Assuming, we have a maze-like game with hostels. Some hostels are very noisy, so when you enter them, we print some noise.

Consider the following function:

```
1  def noise():
2     print "Swoooooooooooon"
3     print "Bang!"
4     print "Crash."
5     print "Beeeeeeeeeeeeeeeeeeeeeeee
```

#### OCC Programming Joachim Breitner

relude

Preview

def

return

# Example: Noisy hostels (ctnd.)

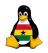

### And this code fragment:

```
if current_hostel == "Nile":
    noise()

elif current_hostel == "Niger":
    noise()

elif current_hostel == "Volta":
    noise()

noise()
```

See how that saves you a lot of work? Also, if you want to add more noises, or change some, you only have to do it at one place. The code is also easier to read.

#### OCC Programming

Joachim Breitner

Preview

Functions def

Parameters return

### Some variations...

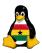

Functions would be boring if they would be doing the same thing every time. Luckily, we can pass information to the function, using parameters.

Assume we want to have a function that prints everything twice:

```
1 | def print2(text): # text is a parameter
2 | print text
3 | print text
```

Now we can use this function with all kind of texts:

```
print2("Hello!")
name = raw_input("What is your name?")
print2("Nice to meet you, "+name)
```

#### OCC Programming

Joachim Breitner

Prelude Preview

unctions def

oictionaries

### Some more variations...

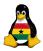

You can have more than one parameter, just separate them with commas:

```
def my_print(important, text):
    if important:
        print "IMORTANT!"+text+" IMPORTANT!"

delse:
    print text

# later in the code, e.g. a nuclear plant controller
my_print(heat > 1000, "Core: "+str(heat)+" degrees")
# or a email client
my_print(sender == 'Mom', 'You got a new e-mail!')
```

### OCC Programming

Breitner

Prelude Preview

def
Parameters

return Dictionaries

### Exercise: Custom print function

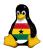

Write a nice print function, for example one that puts something like '---> before each line, or puts lines like '----- before and after it. Be creative!

Take one of your old programs (e.g. the hello world program, or the Fahrenheit conversion program), and make it use your new function.

OCC Programming

Breitner

Prelude Preview

Functions

Parameters

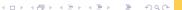

# Getting something back for what you give

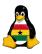

You might have noticed that I have called int (), str () and raw\_input() functions before. Because that is what they are. What makes them different is that you can use them **as values**. In other words: these functions return someting.

#### The **return**-statement

1 | **def** some\_function(param1, param2):

2 some code

return value

Where value can be anything (a string, a number, a calculation, a variable...). The **return** statement does not have to be at the end, it can be anywhere, and when the program comes to such a statement, the function ends and the code goes on where the function is called.

OCC Programming

Breitner

Preview

def Parameters

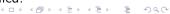

### Example: string repeater

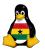

Here we have a function that takes a number and a string and returns the string repeated that often.

```
1  def repeater(number, string):
2    result = '' # an empty string
3    while (number > 0):
4        result = result + string
5        number = number - 1
6    return result
```

The statement

```
1 | print repeater (3, 'hi')
```

will now output "hihihi".

#### OCC Programming

Joachim Breitner

Prelude Preview

-unctions def Parameters

Dictionaries

### Example: better string repeater

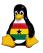

The code has a problem: Negative numbers don't work well. Also, there is a nicer way to write a = a + b.

```
1 def repeater(number, string):
2    if (number < 0):
3       raise 'Negative input to repeater!'
4    result = '' # an empty string
5    while (number > 0):
6       result += string
7       number -= 1
8    return result
```

raise causes a program error message with the given string, and can be used to abort a program in case of an programming error.

### OCC Programming

Breitner

Preview

def Parameters return

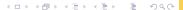

### Exercise: Fahrenheit again...

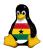

We want to write a second version of the Fahrenheit program that uses functions. Here is the main part of the program, and you should now write the functions to complete this:

```
#!/usr/bin/python
what = ask_what()
inp = ask_degree()
if user_wants_fahrenheit (what):
    out = f2c(inp)
else:
    out = c2f(inp)
give_answer(out)
```

Hint: There are 6 functions to write, some with parameters, some without, some with return values, some without. If you need help with the program itself, you can find the old version in  $K:\Others\OCC\OCC-5.pdf$ .

OCC Programming

Breitner

Preview

def Parameters return

# Dictionaries in Python

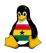

- Prelude
  - Our next steps
- 2 Functions in Python
  - Defining functions
  - Function parameters
  - Return values
- 3 Dictionaries in Python
  - Creating dictionaries

OCC Programming

> Joachim Breitner

Prelude

Functions

def

Parameter

Parameters return

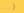

### lists considered unfortunate

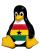

You might remember how we had a list of lists for the connected rooms in our maze last time.

```
\mathsf{rooms} = ['a', 'b', 'c', 'd']
    connected = [
 3
        ['b','d'],
        ['c','a'],
        ['d','b'],
 5
 6
        ['a'.'c'].
 8
    # later
 9
         room_number = rooms.index(position)
        ways = connected[room_number]
10
```

This is not nice. We have to "manually" match the rooms to the entries in the connected list, and the code to get the list is ugly.

### OCC Programming

Breitner

Prelude Preview

def
Parameters

Dictionaries

{ ... }

### Better lists

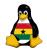

The problem is that lists always are accessed using numbers. **Dictionaries**, though, are a bit like lists, but you can use strings to address the values. Then, the code looks like:

```
1    rooms = ['a', 'b', 'c', 'd']
2    connected = {
3         'a': ['b', 'd'],
4         'b': ['c', 'a'],
5         'c': ['d', 'b'],
6         'd': ['a', 'c'],
7    }
8    # later
9    ways = connected[position]
```

Much nicer, isn't it? Now the order in "connected" does not matter (we are using names), and we can get the right list immediately.

OCC Programming

> Joachim Breitner

Preview

unctions

def

Parameters

Dictionaries

### More fun with dictionaries

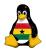

```
# Createing a dictionary
    rating = \{ 'Hip Hop': 1, 'Rock': 9 \}
 3
    # Reading a value
 4
    print 'I rate Hip Hop at: ' + str(rating['Hip Hop'])
 5
    # Writing a value
    rating['Rock'] = 10
    # Adding a value
    rating['Classic'] = 3
    # Checking if we have a rating
10
    if 'RNB' in rating:
        print 'We have rated RNB'
11
```

### OCC Programming

Breitner

Preview

unctions def

Parameters return

# Removing a key?

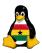

Can you also remove a key? Sure you can! Find out yourself, using the

### Python Library Reference

http://python.org/doc/2.3/lib/ Bookmark this!

There you can find all kinds of things you can do with python, to explore yourself, including file access, networking, colors on the terminal etc., for your own experiments.

#### OCC Programming

Joachim Breitner

Prelude Preview

Functions

Parameters return

### Removing a key?

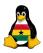

Can you also remove a key? Sure you can! Find out yourself, using the

### Python Library Reference

http://python.org/doc/2.3/lib/ Bookmark this!

There you can find all kinds of things you can do with python, to explore yourself, including file access, networking, colors on the terminal etc., for your own experiments.

You can delete a key using "del rating['Hip Hop']", as described on http://python.org/doc/2.3/lib/typesmapping.html

#### OCC Programming

Joachim Breitner

Prelude Preview

unctions def

Parameters return

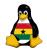

# Any Questions?

If we have time left, feel free to "program around a little bit", so soon you can show off your work that all the others who have no idea how how to do such things.

Please do remove the OCC posters from the notice boards, thanks!

#### OCC Programming

Joachim Breitner

Prelude Preview

Functions def Parameters

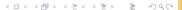